## Photoshop Cc 2013 Download For Pc [Extra Quality]

Installing Photoshop is fairly simple. First, install the software on your computer. Then, go to the Adobe website and download the version of Photoshop that you want. Open the installation file and follow the on-screen instructions. Once the installation is complete, you'll be able to use the software. Installing Photoshop will take some time, but once it is done you will have the software that you need. The first step in installing Photoshop is to follow all the steps and make sure that the installation is done correctly. You'll have to create an Adobe account, install the plug-ins, create new files, and import your images. You'll then be able to use the software.

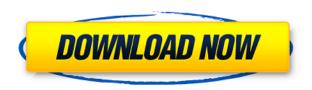

I have profound dislike for snapshot button. Surely, it is a very convenient feature provided but with modern software it is compulsory to avoid useless buttons and remain as light as possible. Also, use function key for selection instead in very use scenes as well. But at least, this snapshot can save by its default function and is so easy to use so it is not the recent criticism. It selected requested particular layer on layer mask, then thank you. I bought a new MacBook Pro 2 years ago and when I opened the upgraded Lightroom 5.3 I saw the warning that you should update the program before downloading it. To my surprise, I was still on version 5.2.2 and since then every time I've opened software it has had to be updated or you'll get "old" software. I decided to download and install 6.0.3. So far so good. I printed out my email address so that I could keep up, but after re-opening the software I immediately got "no connection" errors and needed to do an update. I then tried the "update" option, but that failed. Then I called Adobe tech support for help, and they told me that there was a problem with the software. They advised that I should print out the registration info and awaited confirmation. I have started using the software again, but the problem persists and we obviously are dealing with the same issue. If you consider that I am very important person, very busy and I am on vacation and this happens to me, people will seriously consider canceling their subscription.

## Download free Adobe Photoshop CC 2015 Version 17(LifeTime) Activation Code License Key Full 2022

Anyone can be a designer, a graphic designer, and take on the use of the software. This software can enhance the design of any photo. The photograph or any image may be saved into that same file to use again in the future. When you save it, you can create a folder accordingly with a certain category so you can keep all of your photos in one beautiful folder. When you have the saved photo, you open it and see the original image and the editable area, also known as the Photoshop Template. You can resize the image to get the most appealing look. You can even get a saved edit by choosing an image from a gallery, where you can take a look at the change made to the original photo. If you are a graphic designer, it's quite imperative that you have some means to create high-

quality images, and there's no denying that Photoshop is the most widely known, most powerful and used image editor for graphic design. However, it's only a tool - like any other tool or instrument, it can be used for good purpose, and it can be misused. Last but not least the biggest weakness of Photoshop but not Adobe Photoshop is that it displays just about every graphic you create as a PDF in Adobe Reader (this does not include SVG or PSD file rendering). However, once downloaded and opened, it is all saved to your "Library" as a PDF. Therefore, you have to keep the application open in order to save (or delete) the file. With Adobe Photoshop you have the option to save a PDF version of your graphic to "My Documents". Therefore, if you are done creating the graphic, you can either close the Adobe Photoshop application or save it to the My Documents folder on your computer. e3d0a04c9c

## Download free Adobe Photoshop CC 2015 Version 17With Registration Code With Registration Code {{ Hot! }} 2022

As with the most powerful and excellent image editing software you've ever seen, Photoshop comes with a large number of features and interesting tools that are set to help you edit and even improve the image. Some of the tools include the Blur/Sharpen tool for sharpening and softening an image; the Crop, Rotate and Resize tool for adjusting the size and angle of an image; the Lens Correction tool that can be used to improve the sharpness of an image; and so on. Got a new toy camera that shoots video? Or perhaps a photo print just doesn't cut it for the way you're using it? Have a look at Photoshop's Brushes feature. Create a stencil or pattern brush that does just what you want. In certain strokes, you can create an image, from a pattern or a photo. Last but not least, if your images are looking a little bit too plain, you can add a fun or interesting effect whenever you like. Create a pattern or a photo to apply to your image using the Brush tool or using one of Photoshop's templates. Also, the Live Brushes feature in Photoshop can be used to create custom brushes and patterns that you can apply in your images. With a few steps, you can also create an image from a photo or a template to then use for whatever reason. Adobe brings you a collection of highly creative tools that are sure to enhance your business journey. It is time to explore different emerging technologies within Adobe Creative Cloud. Get excited with Adobe design apps exploring technologies such as InDesign, Illustrator, Dreamweaver, and more. From Adobe's own experience, we understand that flexibility is key. Your moral of the story? We stay ready to meet you on any channel, at any time, and with a variety of services. To make sure you're ready to go big with their marketing strategy, Adobe is bringing you a host of top marketing apps that will make your marketing a breeze.

adobe photoshop cc 2013 download 64 bit photoshop 7.0 for windows download 2021 softlay adobe photoshop 7.0 download 2021 softlay adobe photoshop 2013 download photoshop download for pc 2007 skin smoothing photoshop 2021 download adobe photoshop 7.0 download 2007 free download photoshop for pc download cs3 adobe photoshop free download cs3 photoshop free

In InDesign, Adobe addresses design requirements that Photoshop can't, including a page-layout engine, word processor features and multi-page composition capabilities. Its features and capabilities are unparalleled, and it's especially popular with users of word processing software. Photoshop is regarded by many as the photographer's standard. It redefines the workflow of the graphics designer, supporting a wide range of graphics standards and file formats. It is also a VFX and motion graphics powerhouse, supported by a number of plug-in applications. Photoshop remains at the top of the list for visual effects and multimedia, with its expanded video capabilities and the ability to record and edit HD video. Today, many of those capabilities are accessible in cheaper applications. But the combination of tools and features that make Photoshop so powerful are the result of some very hard work. Regardless of how you think of it, Photoshop is a critical part of the creative pipeline for any photographer, designer or editor. There's no doubt that Photoshop remains the biggest name in open source photo editing software. Adobe is renowned for its innovation in the business world, and since 2006, the company has been converting millions of users to its new Creative Cloud platform from its stand-alone software. And with a price tag of \$1,199, Photoshop may still be a little out of reach for most consumers. Adobe's is the reigning standard for image editing, and if you're serious about image editing – whether you work as a graphic designer, photographer or an editor – Adobe Photoshop is the department standard for most professionals.

The latest version of Photoshop supports layers. You can move photos and other layer content in between, above and below other content. Using layer compositions, you can combine and overlay select images on different levels of transparency; that is, apply a mask to the composite image and add layers to it. The new Improved Lens Blur feature will enable corrections for unevenly lit objects. Additionally, Photoshop has improved the Photomerge Algorithm with the Auto Align feature, for taking multiple images and aligning them. The new Selection Brush option allows you to select portions of images in the background, add in retouching, and return whatever area

you want to leave untouched. Adobe has cleaned up the errant lip, eyebrow, and skin bug references in the Brush palette. The new Smart Sharpen tool lets you improve many of the details in your photos and is at your fingers' beck and call. Use the pencil tool to trace certain areas of your image such as eyes, lips, and skin, and Smart Sharpen will automatically smooth and sharpen the imperfections. The new Command Wand tool lets you add looping selections from any edge of the canvas and save those selections as an action. You can also automatically remove blemishes, bleeds, and other imperfections. Similar to the way that we use layers, the new explosion of new directions includes Smart Sharpen tools in different paint tools. Adobe has also introduced better tools for editing collections, including resizing with 16:9 or widescreen, and other helpful features. The Smart Sharpen tool lets users repair any imperfections in a photo and can automatically sharpen and blur that area. In earlier versions they needed to manually delete the area they wanted to sharpen.

https://soundcloud.com/agasmicvi1987/adobe-acrobat-distiller-dc-crack

https://soundcloud.com/aviagasomos5/logixpro-v161-plc-simulatorrar

https://soundcloud.com/kimhafewinf1977/shinobi-girl-flash-game-full-version

https://soundcloud.com/rocdegumo1977/adobe-acrobat-xi-pro-10022-final-crack-serial-key-keygen

https://soundcloud.com/rosucsurpfull1978/xforce-keygen-64-bit-smoke-2019-download

https://soundcloud.com/juzefaguill6/codesoft-10-enterprise-torrent

https://soundcloud.com/dodohjongsuz/windows-easy-installrar-download

https://soundcloud.com/shmbenizic/algebra-linear-boldrini-exercicios-resolvidos

https://soundcloud.com/chortertmenja1972/esurvey-cad-free-download-with-crack

https://soundcloud.com/eskitwirsont/1-touch-laser-photo-crack-16

Adobe Photoshop is one of the most advanced editing software that comes at a reasonable price. Elements 2017 is a simple yet efficient photo editing and design software that has everything that the professional Photoshop has at a much lesser cost. These tools allow you to edit pictures by adjusting brightness, contrast, color, and much more. It has several basic photo editing tools, such as clipping tools, rotate tool, straighten tool, crop tool, rotate, zoom, and so on. The basic photo editing tool that allows you to rotate, crop, and straighten photos is featured in this tool. In addition to this, it also allows you to adjust contrast, brightness, and color using the lasso tools. The main critical elements that make the difference between the tool's usability and its shortcomings fall into the two categories you can adjust using the tool—distortion and straightening. To use these elements, pick one of the options listed under the drop-down menu, and you can easily crop images to your desired shape. These rotate, straighten, crop, and many other tools are added to this tool to give users more control of the images. Adobe Photoshop is such a powerful tool that you can share your work and collaborate with other artists. The more advanced features allow you to share files and folders directly without converting them to a different format. Adobe Photoshop has been previously known as the Photoshop. Most of the time, you will not need to worry about the version number, except for versions prior to Photoshop CS3. Photoshop is one of the most sophisticated image editing software available. Most modern features of Photoshop have come directly from other graphic design software.

http://turismoaccesiblepr.org/?p=57544

 $\frac{https://c\text{-}secure.fi/wp\text{-}content/uploads/2023/01/Adobe\text{-}Photoshop\text{-}Cs6\text{-}For\text{-}Microsoft\text{-}Windows\text{-}Free\text{-}D}{ownload\text{-}EXCLUSIVE.pdf}$ 

https://homeboxy.info/adobe-photoshop-2020-version-21-download-free-license-key-full-for-windows-2023/

https://clickasma.ir/download-photoshop-2013-free-link/

http://adomemorial.com/2023/01/02/adobe-photoshop-cc-2007-download-patched/

https://sharilynnphotography.net/wp-content/uploads/2023/01/savcal.pdf

 $\underline{http://www.jlid\text{-}surfstore.com/wp\text{-}content/uploads/2023/01/Download\text{-}free\text{-}Photoshop\text{-}CS5\text{-}Keygen\text{-}ForlifeTime\text{-}}64\text{-}Bits\text{-}2023.pdf}$ 

https://www.eforwardernetwork.com/wp-content/uploads/2023/01/Adobe\_Photoshop\_2022\_Version\_2

302.pdf

https://www.buriramguru.com/wp-content/uploads/2023/01/ferdtren.pdf

https://teenmemorywall.com/oil-painting-effect-in-photoshop-cc-2015-plugins-free-download-hot/

http://www.landtitle.info/download-photoshop-7-for-mac-patched/

 $\underline{https://goandwork.net/wp\text{-}content/uploads/2023/01/Photoshop\text{-}2021\text{-}Version\text{-}223\text{-}Download\text{-}Patch\text{-}Width of the property of the property of t$ 

th-Serial-Key-X64-2022.pdf

https://ibipti.com/photoshop-2021-version-22-3-1-license-keygen-win-mac-hot-2023/

https://mydreamfinances.com/wp-content/uploads/2023/01/lawscat.pdf

https://www.touchegraphik.com/wp-content/uploads/2023/01/Adobe-Photoshop-2022-Download-Activ ation-Code-64-Bits-updAte-2022.pdf

https://packersmoverslead.com/wp-content/uploads/2023/01/edonpat.pdf

https://vivalafocaccia.com/wp-content/uploads/2023/01/deamar.pdf

https://lavavajillasportatiles.com/wp-content/uploads/2023/01/Photoshop-Free-Download-2016-VERI FIED.pdf

https://luciavillalba.com/adobe-photoshop-2022-version-23-1-1-download-license-key-latest-version-2022/

https://teenmemorywall.com/pixel-patterns-photoshop-download-verified /

 $\underline{https://haze and more.nl/wp-content/uploads/2023/01/Photoshop-2021-Version-2201-Download-With-Licence-Kev-x3264-2023.pdf}$ 

 $\underline{https://fuesurgeons.com/wp\text{-}content/uploads/2023/01/Photoshop\text{-}2022\text{-}Version\text{-}2311\text{-}Free\text{-}Registratio}$ 

n-Code-finaL-version-2022.pdf

http://hotelthequeen.it/?p=131698

 $\underline{https://greenearthcannaceuticals.com/wp-content/uploads/2023/01/Download-Photoshop-Cs5-For-Pc-learning and the property of the property of$ 

Free-Full-Version-HOT.pdf

https://teenmemorywall.com/adobe-photoshop-download-crack-x64-2023/

 $\frac{https://headlineplus.com/wp-content/uploads/2023/01/Adobe-Photoshop-Latest-Version-Free-Download-For-Android-CRACKED.pdf}{}$ 

https://susanpalmerwood.com/download-free-photoshop-cc-activation-key-keygen-for-windows-final-version-2023/

https://www.kisugarshop.com/wp-content/uploads/2023/01/oliejal.pdf

http://jwbotanicals.com/skv-replacement-photoshop-plugin-free-download-2021/

 $\underline{https://www.webcard.irish/download-free-adobe-photoshop-2021-version-22-5-1-with-license-code-full-version-last-release-2022/$ 

https://worldmediatravel.com/wp-content/uploads/2023/01/Free\_Download\_Photoshop\_For\_Mac\_M1\_LINK.pdf

https://thecitylife.org/wp-content/uploads/2023/01/odvell.pdf

 $\underline{https://uglybear 90.com/wp-content/uploads/2023/01/Photoshop\_Metal\_Patterns\_Free\_Download\_FU\_LL.pdf$ 

https://gwttechnologies.com/download-photoshop-10-for-windows-7-best/

https://torbayexperts.com/wp-content/uploads/2023/01/Photoshop 2022 Version 2302.pdf

https://rosehillwellness.com/wp-content/uploads/2023/01/shanacco.pdf

http://orakprecast.net/55409.html

https://makebudgetspublic.org/photoshop-ps-free-download-32-bit-new/

https://www.footandmatch.com/wp-content/uploads/2023/01/berxen.pdf

https://parsiangroup.ca/2023/01/photoshop-2021-version-22-5-hack-mac-win-2023/

## Adobe (subscription-based desktop apps)

Adobe Photoshop, Lightroom and Photoshop CC desktop apps come with a "Free Trial" period within which you can try the software before making any purchase. The "Free Trial" period is usually one or more months, but often it's only one week. During the Free Trial, an additional "Academic" license is required for non-commercial usage.

If you don't like the "Free Trial" version, you can terminate that license at any time by canceling your

subscription (via the "Update and Manage" panel in the main software window). Be sure to "Save All" when doing so because you will lose all your user data and any custom settings. **Adobe Creative Cloud (cloud apps)**After you become a member of the Adobe Creative Cloud, you can access all of the cloud versions of Photoshop, InDesign, Lightroom and Acrobat via a web browser.

For more info, check out the Adobe Creative Cloud website. \* for basic photo retouching.

\* Elements provides most of the basic photo editing capabilities found in Photoshop. It has many similar features and offer similar abilities. It was designed as a Photoshop alternative for the DIY community. Copyright 2018 **Tested on Windows 10**. Products reviewed are final. All settings, images, graphics and text are test results produced by the reviewers.

http://www.mywindowsclub.com/ Instead of just cropping, this update will also include a new ability to move, resize and transform any part of your photo using a set of automatic, geometric shapes. To set these preferences, open Image > Canvas Size and then adjust the Horizontal and Vertical Scale sliders. The interface will now display a grid of squares that can be dragged as you would on any image, and you can also resize the grid into any part of the photo.